#### **Nuclear Power and the Spent Fuel Problem**

- 1. The US has the largest number of reactors in the world ( $\approx 104$ ).
- 2. The spent fuel is bad for you.
	- For <sup>a</sup> typical, 10-year-old, spent-fuel rod the radiation dose at one meter is 20,000rem/hr.
	- Five thousand rem is fatal in about <sup>a</sup> week; typical annual dose in the US is about 1/3rem.
- 3. The US now has about 45,000 tons of spent fuels stored around the countrymostly in pools near the reactor.
- 4. The US project to build <sup>a</sup> long-term storage facility at Yucca Mountain has beenhalted.

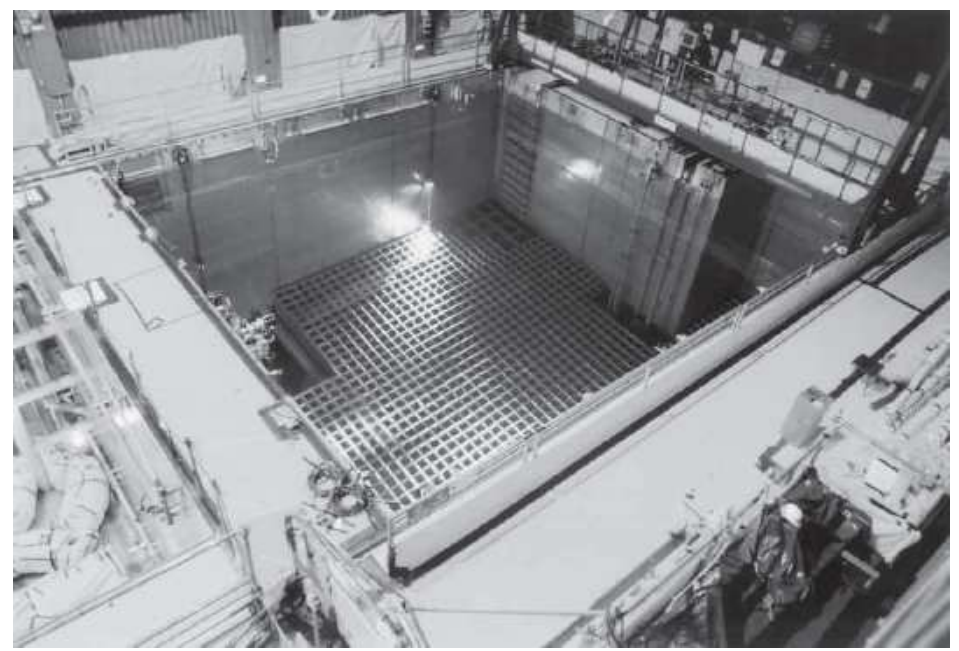

### **Shoot it into the Sun!**

#### theguardian

News US World Sports Comment Culture Business Envir Data

News > UK news

#### Shoot it at the sun. Send it to Earth's core. What to do with nuclear waste?

Government advisers consider 14 ways of getting rid of the troublesome legacy

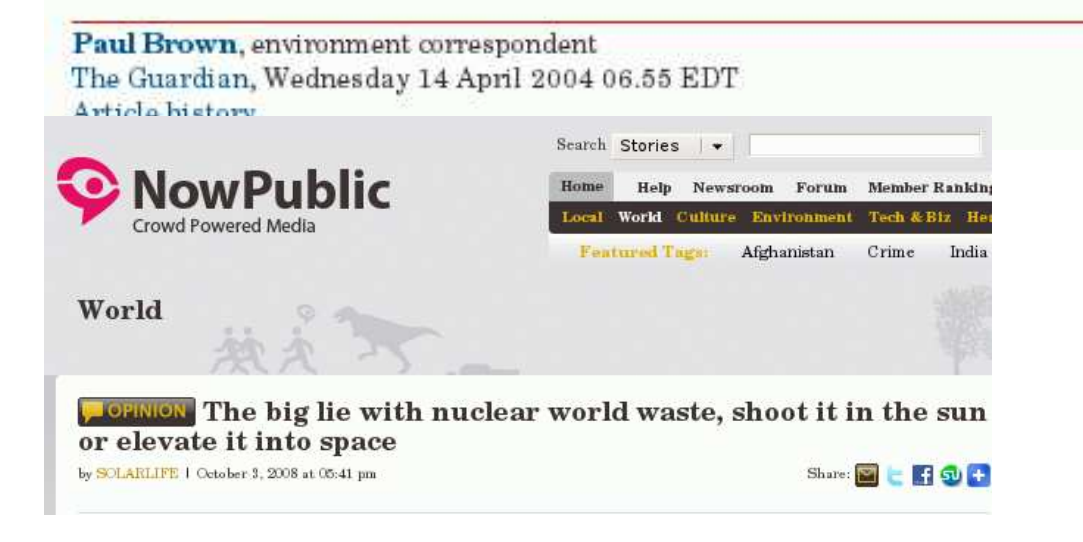

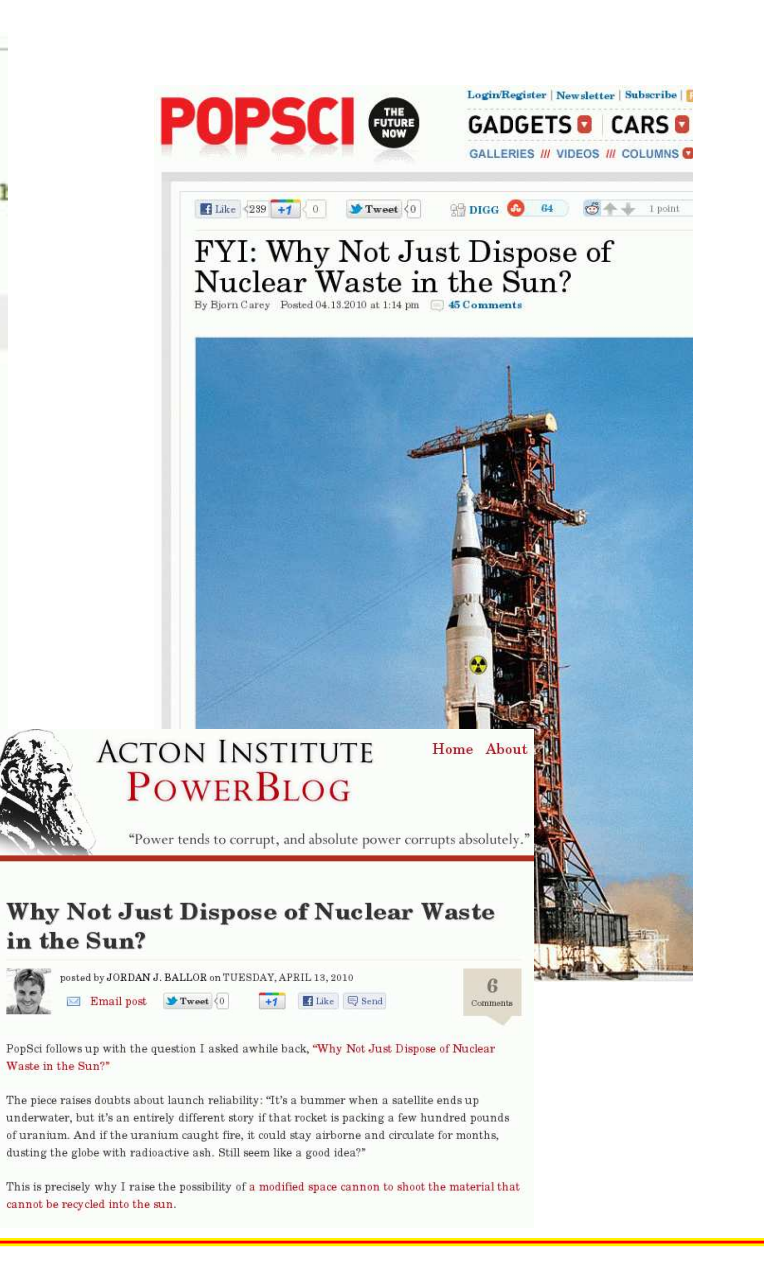

# **Railguns!**

- A railgun is an electrically-powered artillerygun that accelerates <sup>a</sup> conductive projectilealong magnetic metal rails.
- Does not require propellant.
- Can reach high launch speeds.
- The US Navy launched <sup>a</sup> 7-lb projectile at 5,400 mph in the late 2000's (see it [here\)](http://www.technologyreview.com/player/08/02/06Borrell/2.aspx).

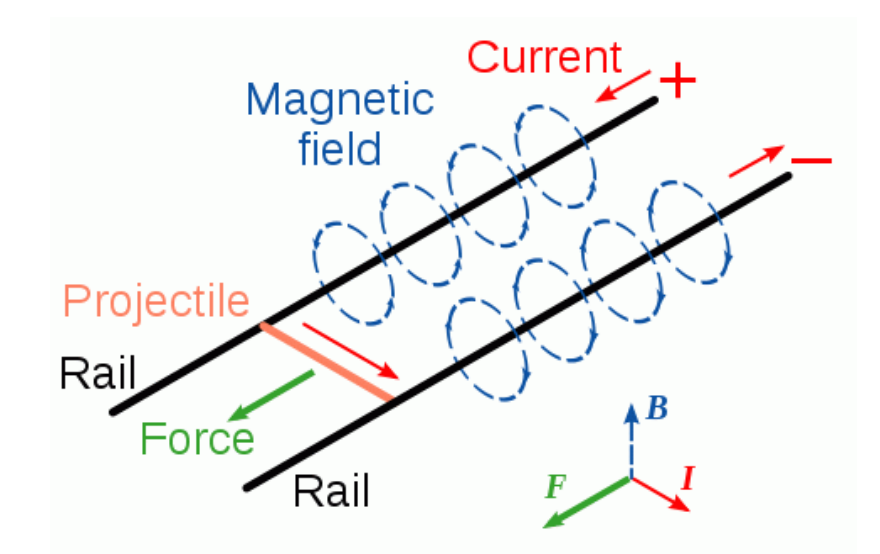

Could be used as <sup>a</sup> low-cost launch system *Launch to Space With an Electromagnetic Railgun*, Ian R. McNab, IEEE Transactions on Magnetics, 39, no. 1 (2003).

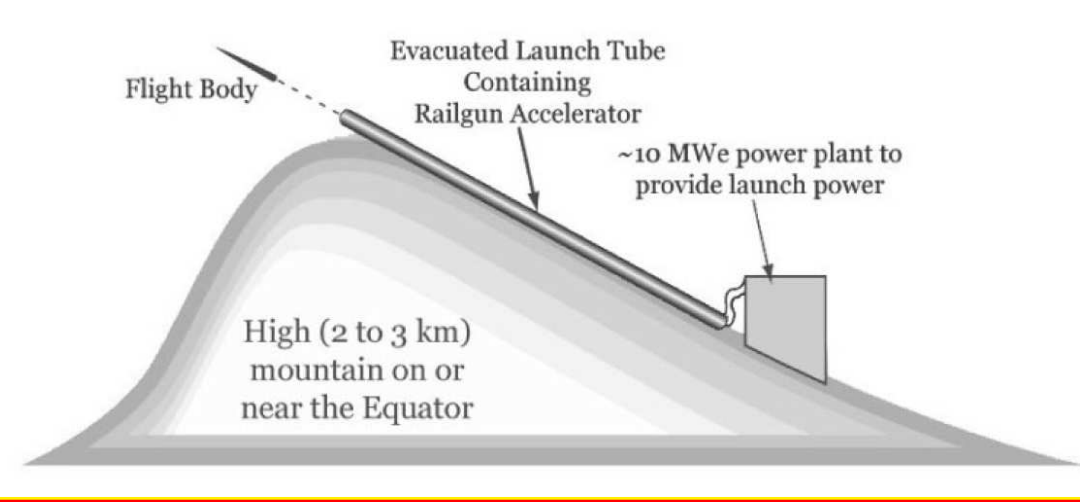

#### **Shoot the Sun!**

What is the trajectory of a projectile launched from the Earth's surface at a speed  $v_{\rm 0}$  and direction  $\phi$  as shown in the figure below? Get your answer in terms of  $v_0,\, \phi$ , the angular velocity  $\omega$ , the masses, the distances  $L_E$  and  $L_S$ , and any other constants.

- Assume the projectile is launched from <sup>a</sup> point on the surface and radially outward at the angle  $\phi$  as shown below.
- Consider only the gravitational forces from the Sun and the Earth.
- Assume the Earth and the Sun follow circular orbits around the center of mass of theEarth-Sun system. The Earth-Sun distance is  $R_E = L_S + L_E$ .

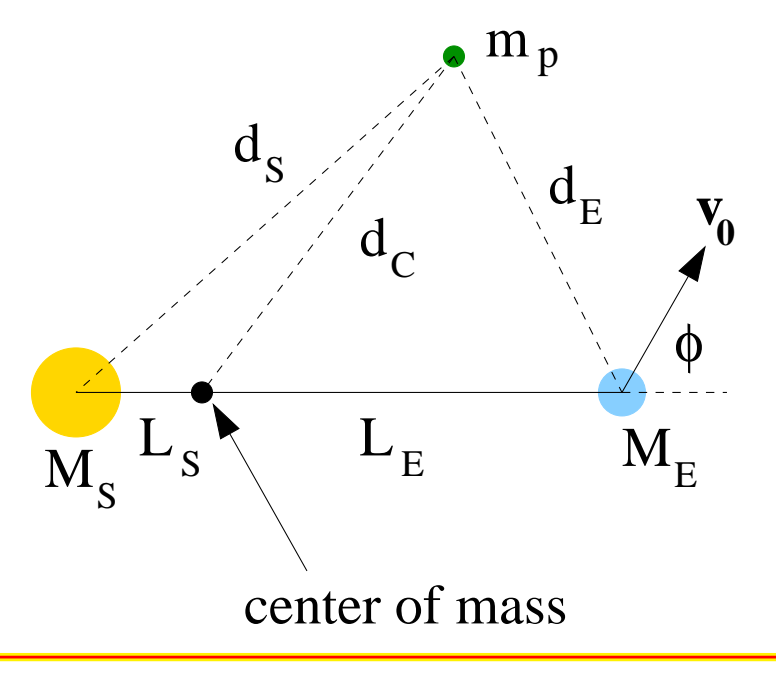

 $M_S = 1.99 \times 10^{30} kg$  $M_E=5.97\times 10^{24}\ kg$  $R_E = 1.5 \times 10^{11} \ m$  $r_E = 6.37 \times 10^6 \ m$  $r_S = 6.96 \times 10^8 \ m$ 

#### **Newton's Law of Gravitation**

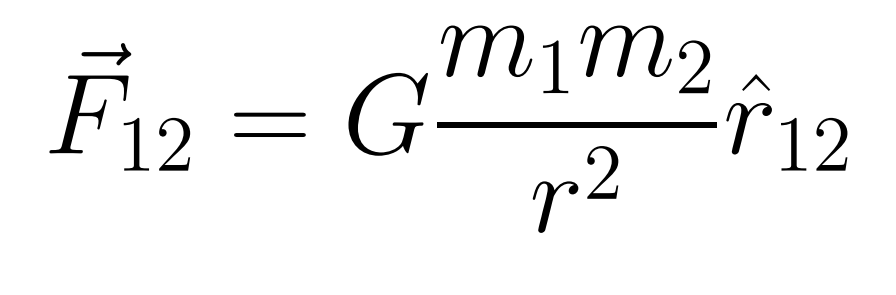

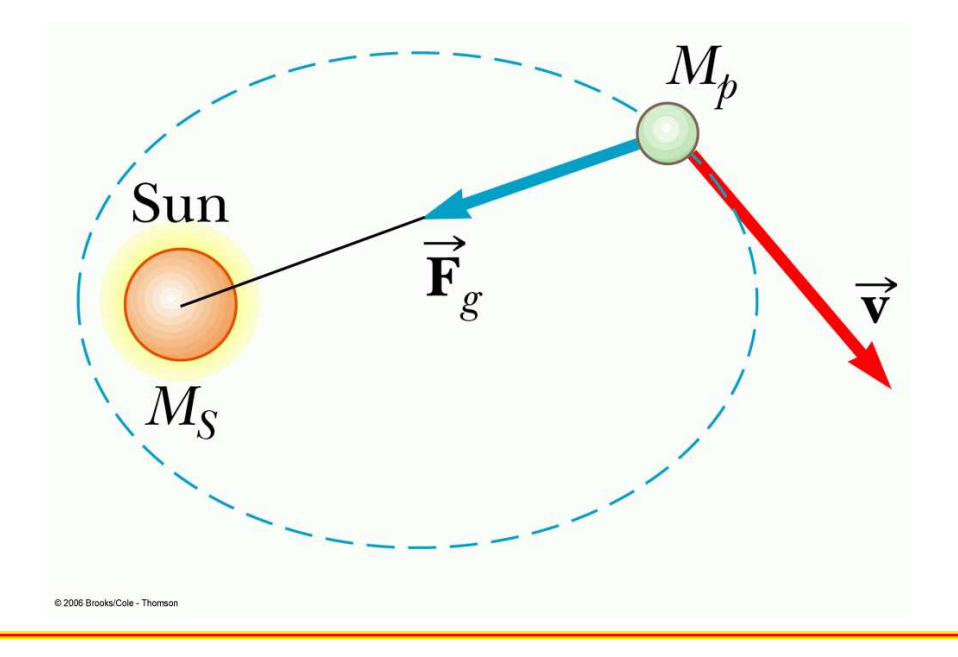

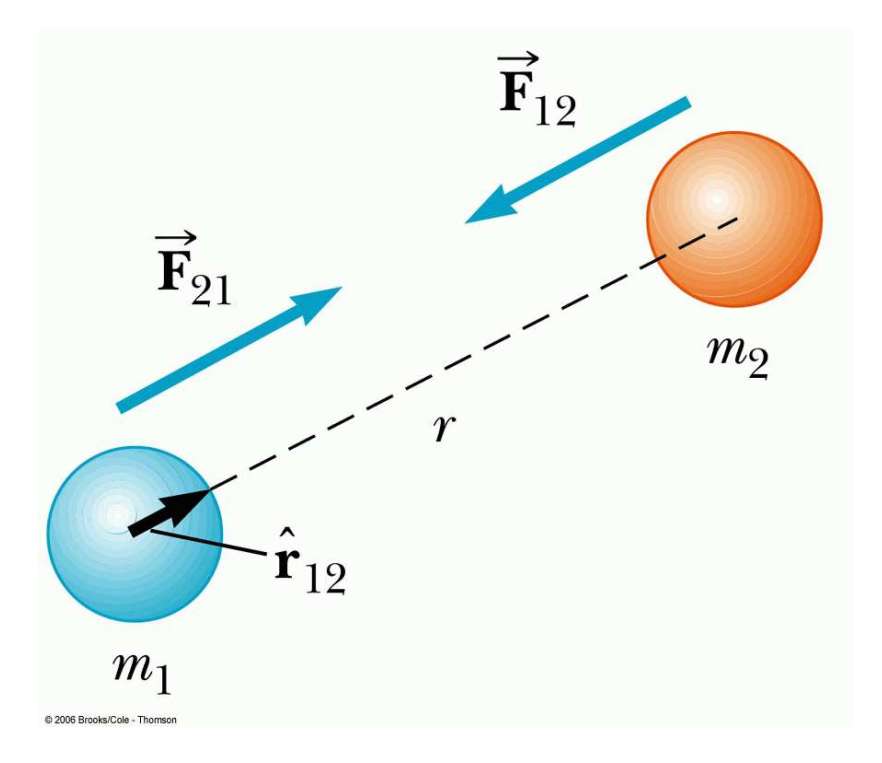

#### **Newton's Law of Gravitation**

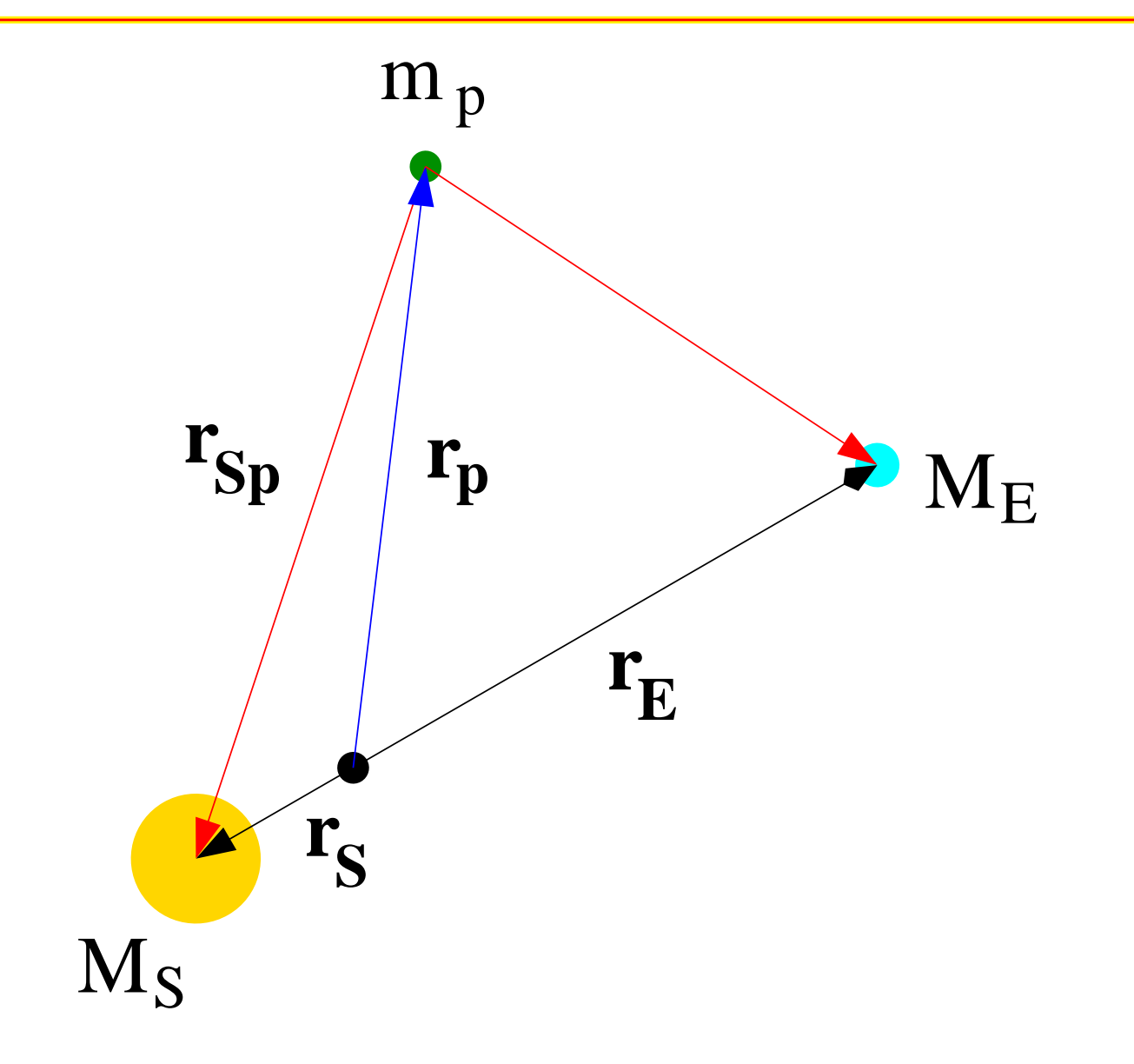

### **Launching the Projectile**

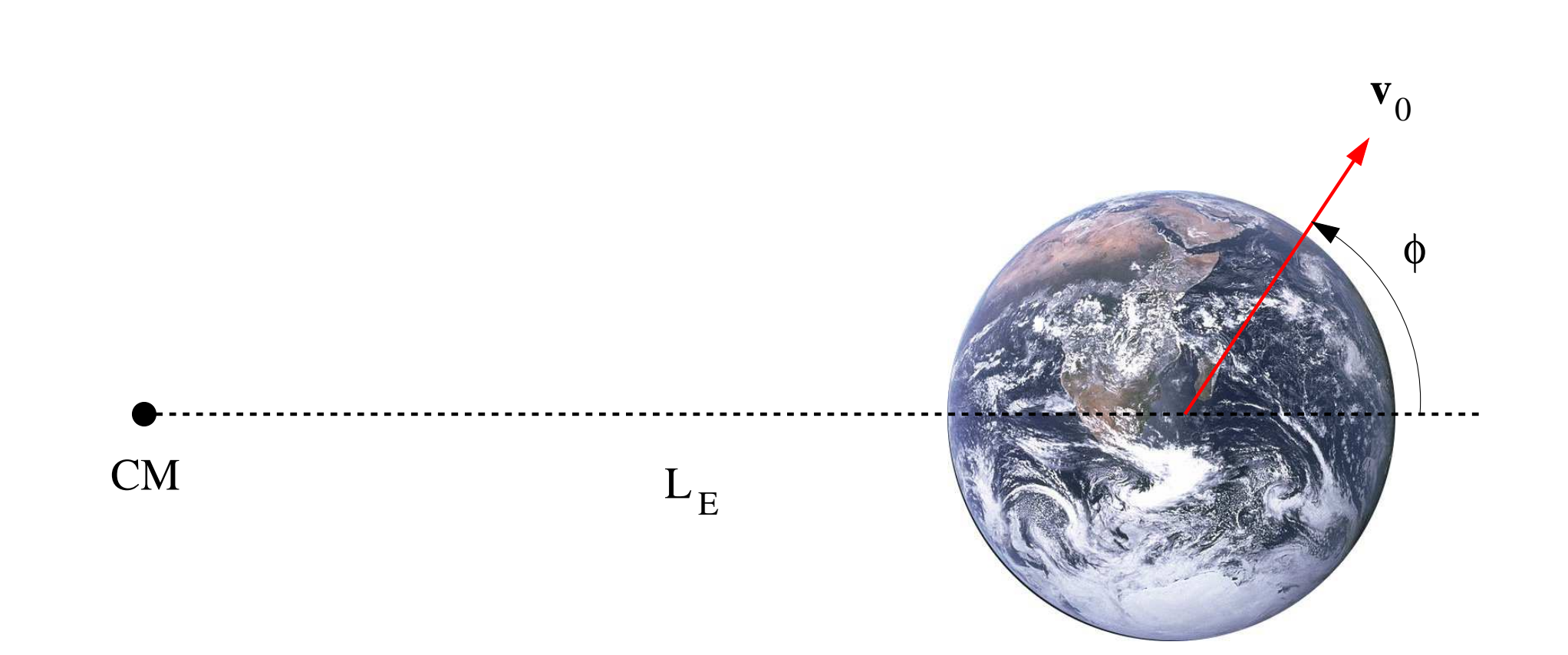

### **Launching the Projectile**

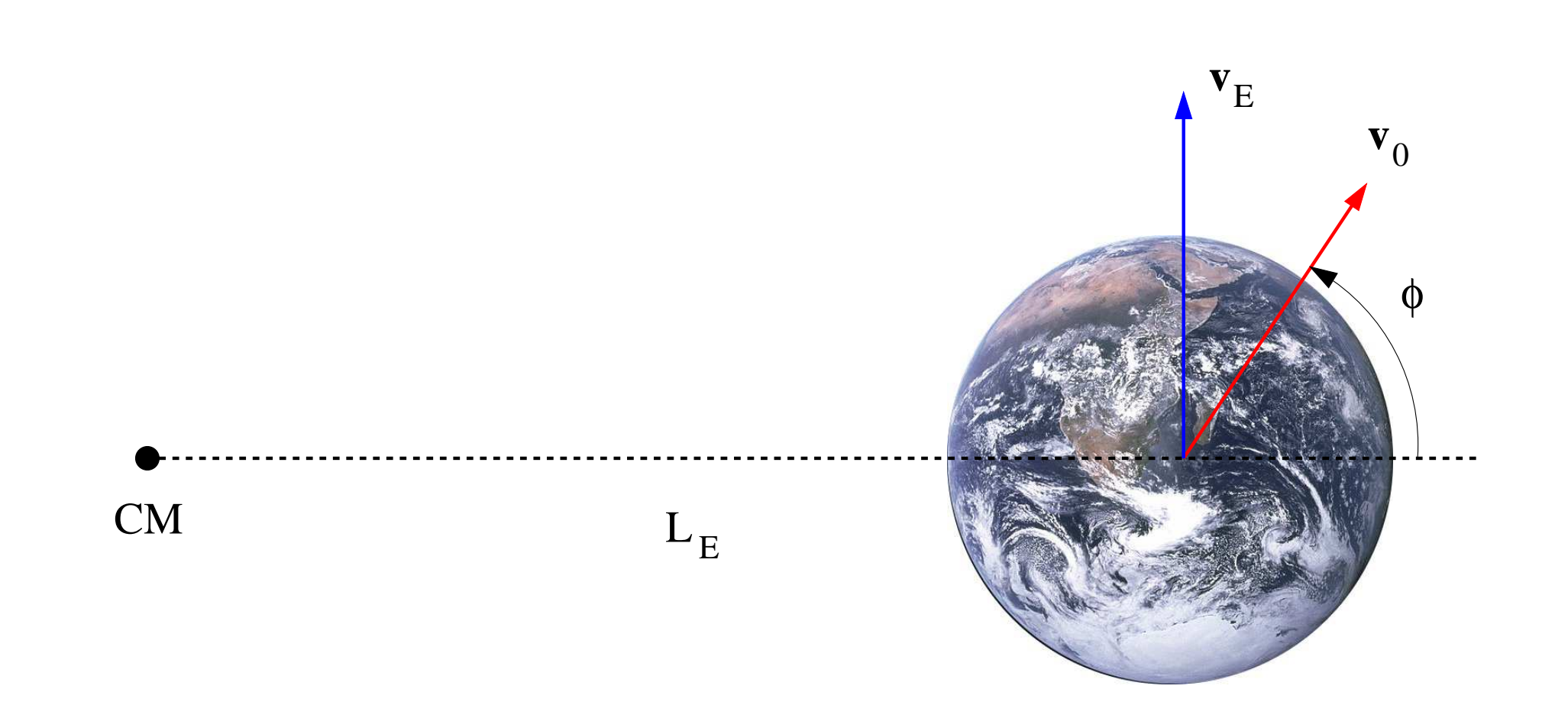

#### **Initial Velocity**

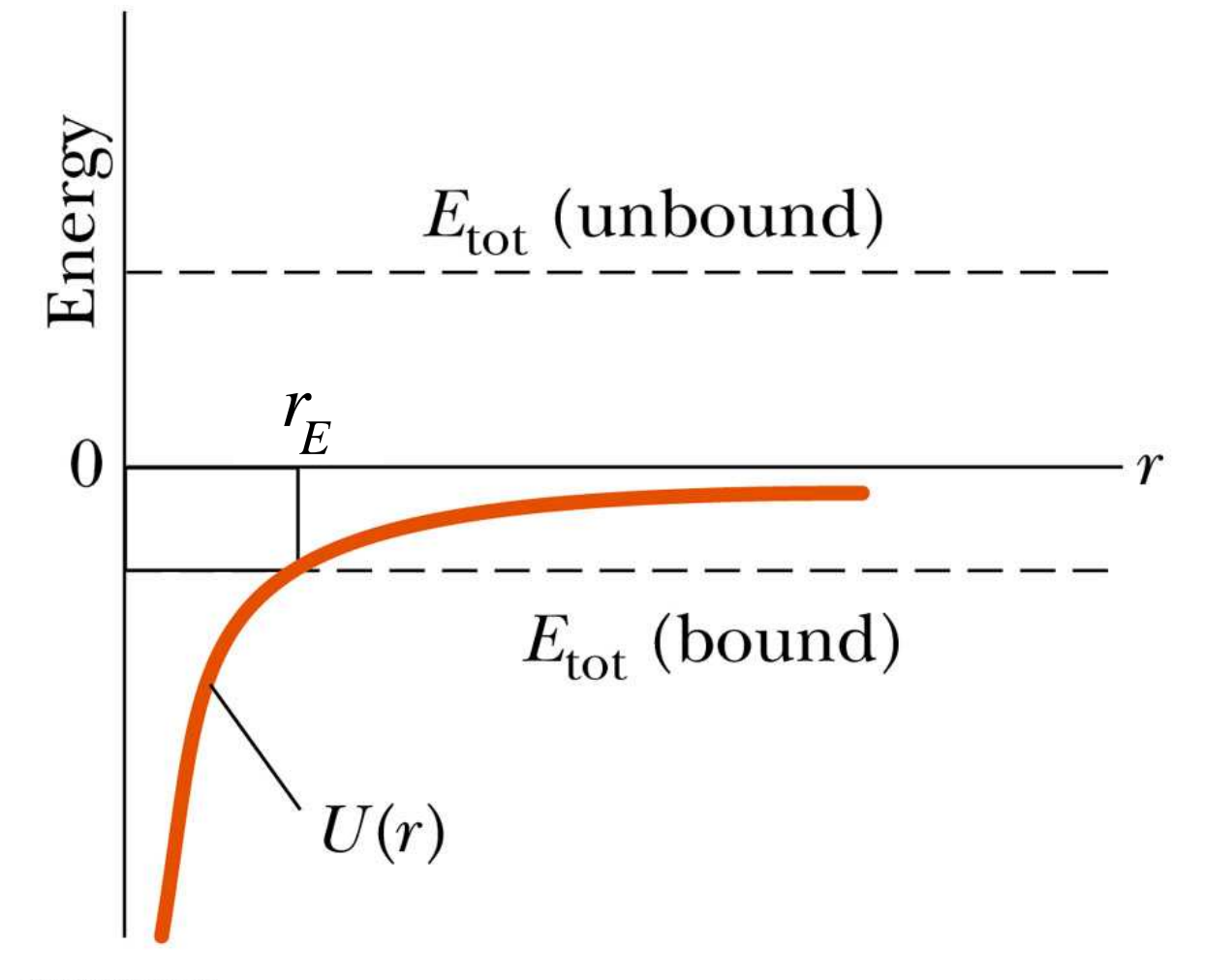

@ 2006 Brooks/Cole - Thomson

#### **Testing the Trajectory**

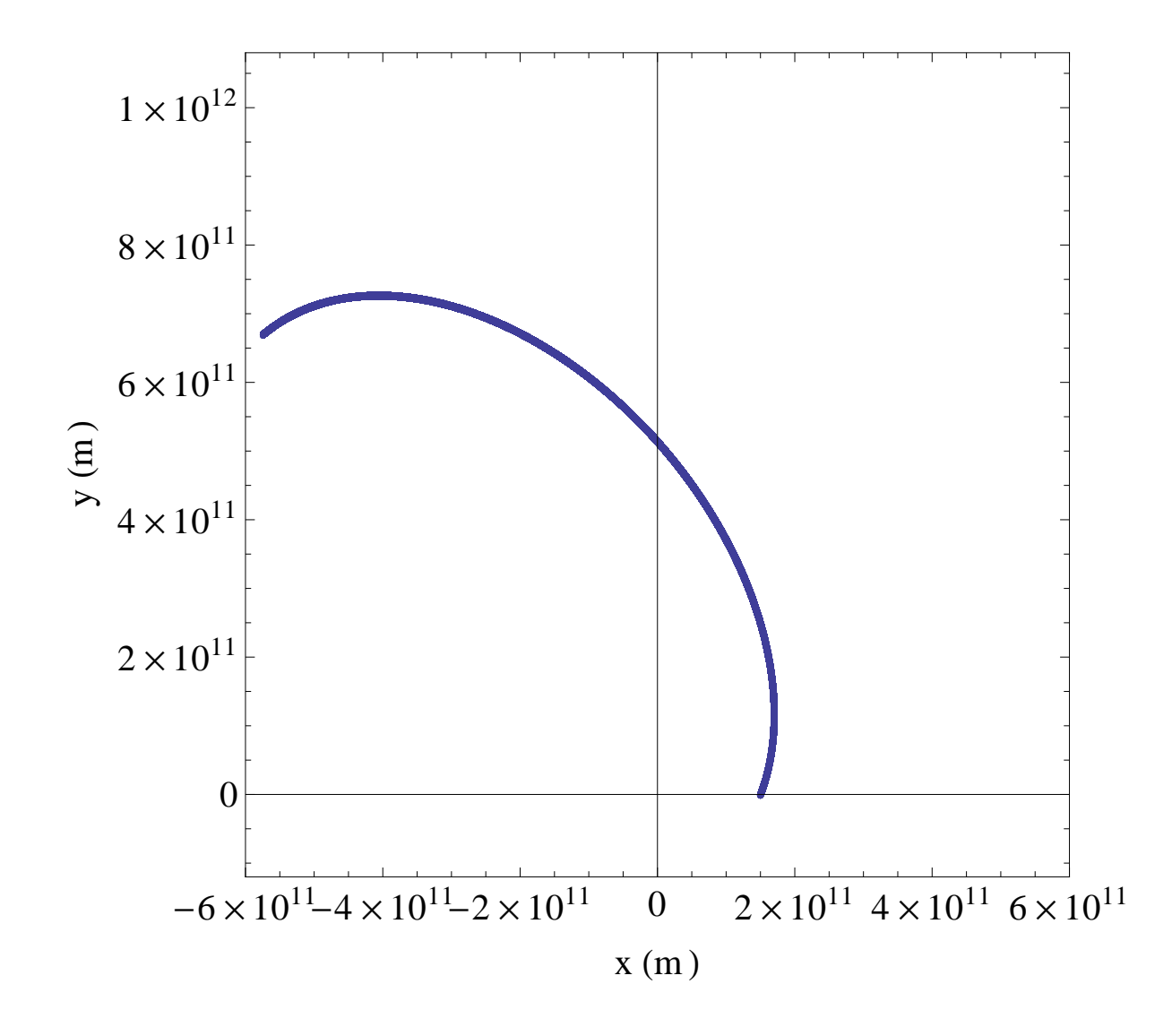

### **Phase-Space Plot**

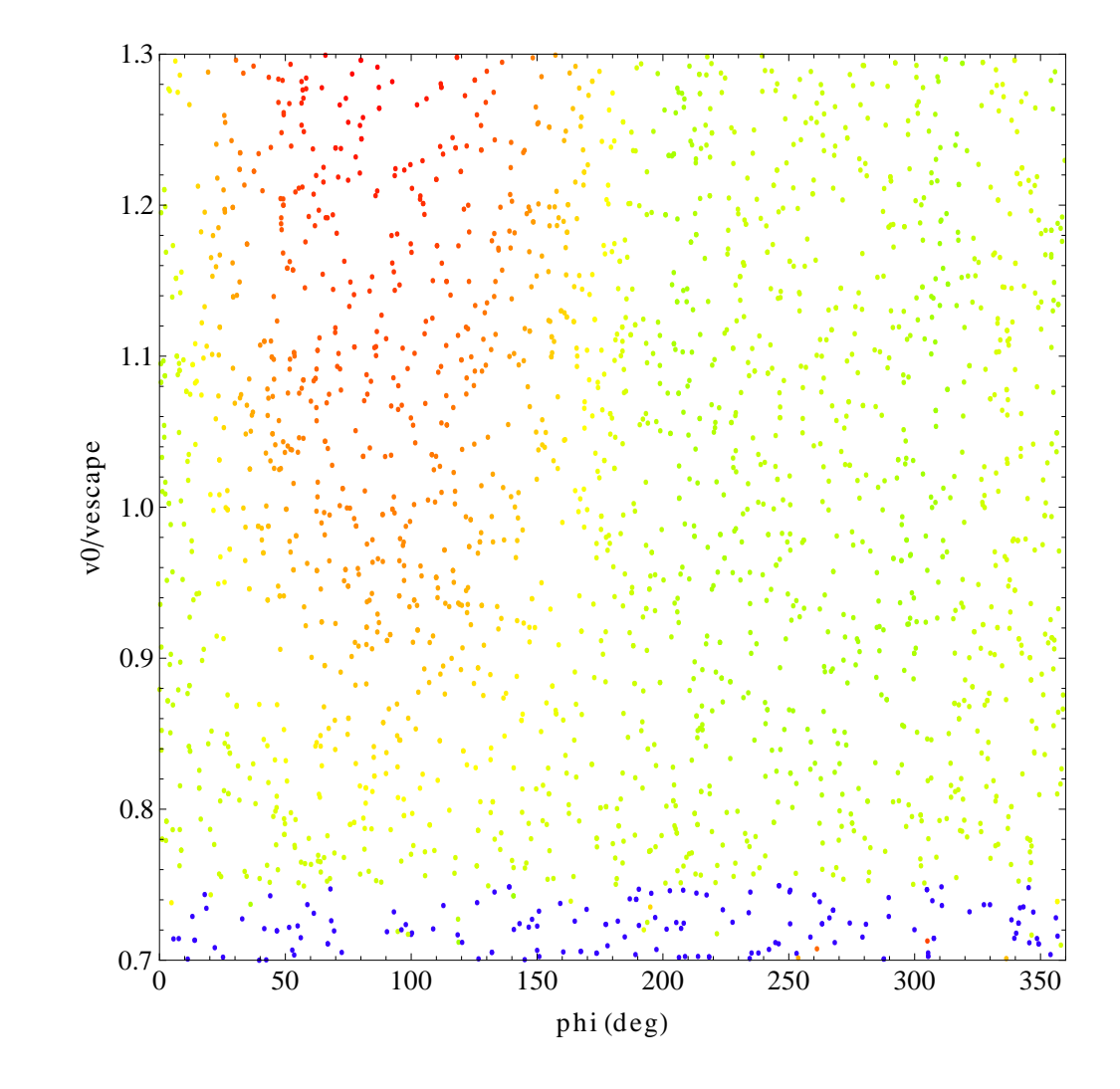

### **Richmond Computational Physics - The Cluster**

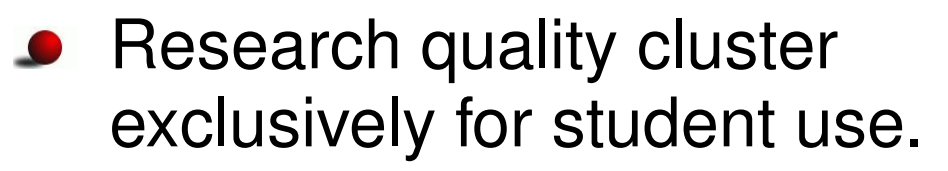

- Head node is a 64-bit machine with eight cores, 3.5 TByte of space and 12GByte of memory.
- There are seven remote nodes each with eight cores.
- Running Red Hat Enterprise linux.
- 

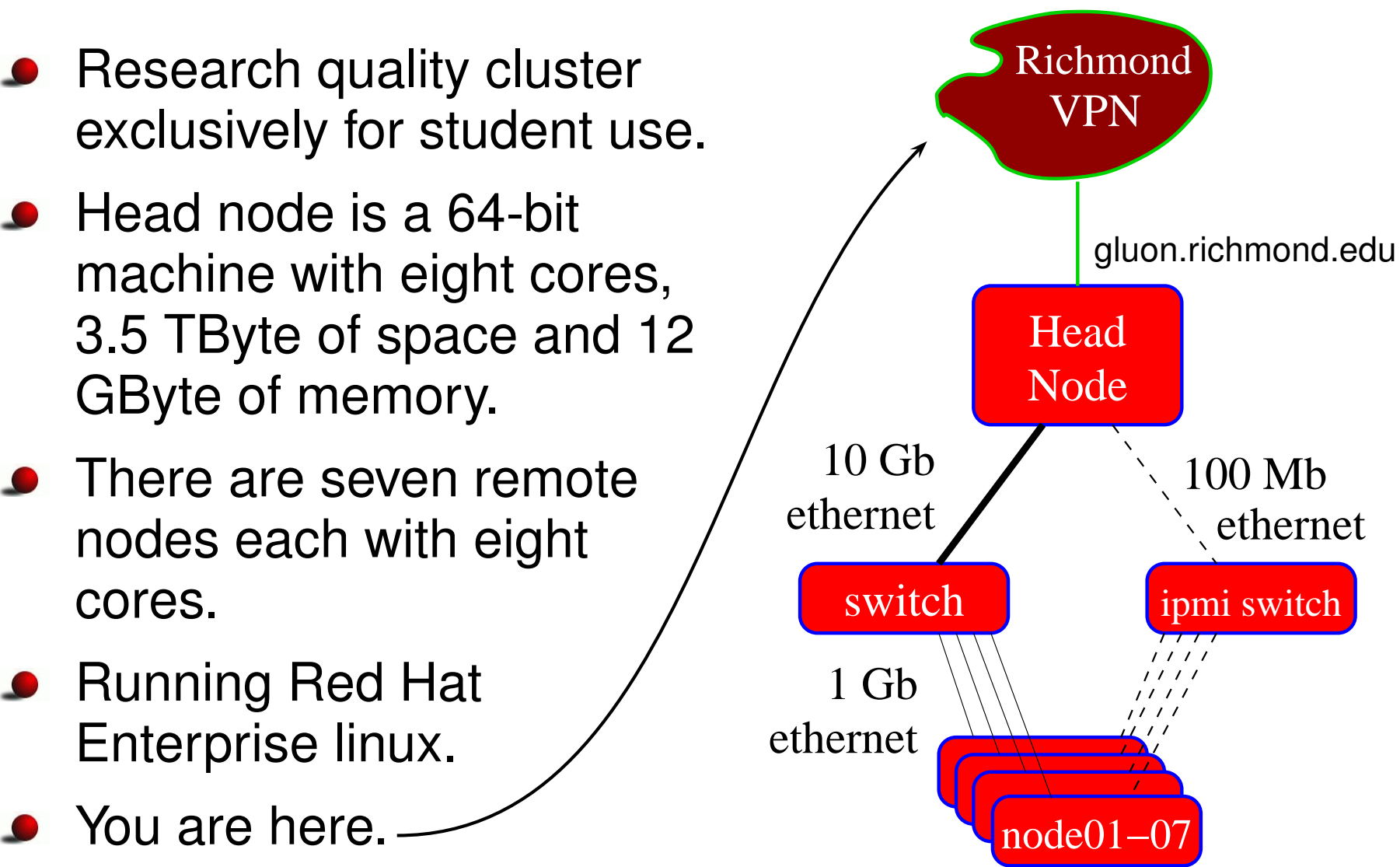

#### **Why High-Performance Computing?**

- The growth in computing power per dollar has spawned a revolution in computational science.
- **•** The obvious ones: nuclear and particle physics, SETI, biological imaging, Amazon, Google, movies.
- Less obvious: pharmaceutical design, protein folding, financial forecasting, auto industry.
- Surprises: Home Depot, Walmart, Speedo, Oil companies, making concrete.
- <span id="page-12-0"></span>Big Surprises: art, *[a](#page-12-0)* history, welding, small business.

<sup>&</sup>lt;sup>a</sup>In 2008 the National Endowment for the Humanities collaborated with the U.S. Department of Energy to offer one million CPU hours on supercomputers by researchersin the humanities.

# **Accessing gluon from your machine**

- Windows-based machines installation of WinSCP.
	- **1. Go to download page on**  $\text{http://winscp.net/eng/index.php.}$  $\text{http://winscp.net/eng/index.php.}$  $\text{http://winscp.net/eng/index.php.}$
	- 2. Click on the sponsored installation package entitled winscp436setup-sponsored.exeand save it to the desktop.
	- 3. Double-click it and choose all the defaults.
- Windows-based machines installation of PuTTY.
	- $1.$   $\,$  Go to <code><http://www.chiark.greenend.org.uk/~sgtatham/putty/>and</code> download putty-0.62-installer.exe to the Desktop.
	- 2. Double-click the installer and choose the defaults EXCEPT for "Create <sup>a</sup> desktop iconfor PuTTY for all users".
- Mac-based machines already have have <sup>a</sup> terminal app for connecting to <sup>a</sup> remotemachine - ssh <netID>@gluon.richmond.edu.
- Mac-based file-transfer GUIs:
	- 1. Cyberduck: <http://cyberduck.ch/>
	- 2. RBrowser: <http://www.rbrowser.com/>
	- 3. Fugu: <http://rsug.itd.umich.edu/software/fugu/>.

### **Project Introduction**

- 1. What physics problem are you solving?
- 2. Why is it interesting? Why should I care?
- 3. Is it doable?
- 4. Must make use of Monte Carlo methods and theRichmond Computing Cluster.
- 5. The projects listed in the syllabus are suggestions only. Don't just copy one.

#### **Uncertainty in Monte Carlo Calculations**

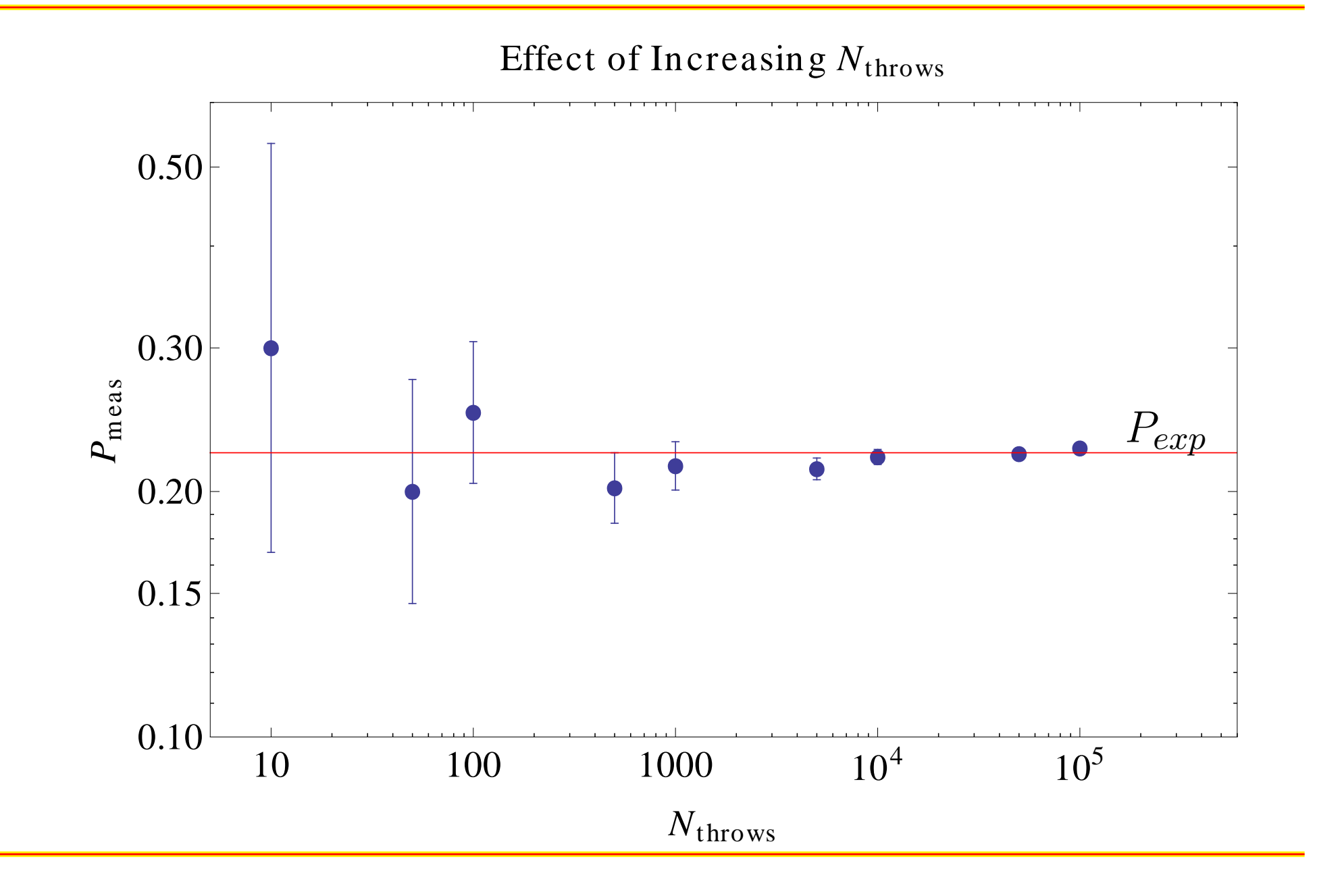

#### **Richmond Computational Physics - The Cluster DevelopmentModel**

- Do code development, testing, and $\bullet$ debugging on the Physics lab machines.
- Prepare *Mathematica* notebooks for batch running on Physics lab machines.
- Upload *Mathematica* package files ("\*.m") to the cluster.
- Test run in batch on the head nodefor <sup>a</sup> small number of events.

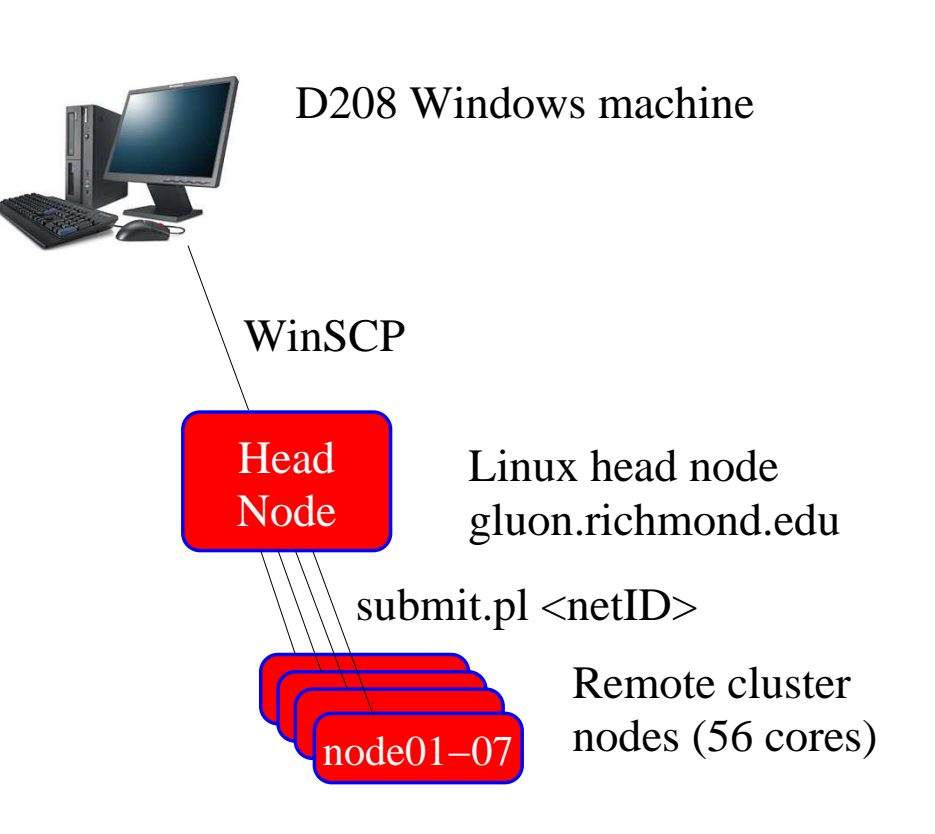

- Test run in batch on the cluster for <sup>a</sup> small number of events.
- Full-up run on the cluster.
- Download results to Physics lab machines for final analysis.

#### **Rules for readable computer code.**

- No 'hardwired' numbers! Give every quantity <sup>a</sup> name that will remind you $\bullet$ of its meaning. Hardwired numbers will cost you dearly.
- Use abundant comments. Roughly one-third of the lines should becomments. Describe what you are doing and how. Add comments at theends of multi-line loops and functions to identify the end.
- Use whitespace. Put blank lines between major segments of the code, *e.g.* the start of <sup>a</sup> loop.
- Use indentation. Arguments to loops, functions *etc.* and the followinglines should be indented to help identify the range of these structures.
- For long, repetitive calculations use functions.
- An example is <mark>[here](https://facultystaff.richmond.edu/~ggilfoyl/compphys/homeworkS12/solutions/selfAttenuation.nb)</mark> along with a previous <mark>[example](https://facultystaff.richmond.edu/~ggilfoyl/compphys/homeworkS12/solutions/functionExample.nb)</mark> of defining a function.

#### **Monitor the Cluster - <http://gluon.richmond.edu/ganglia>**

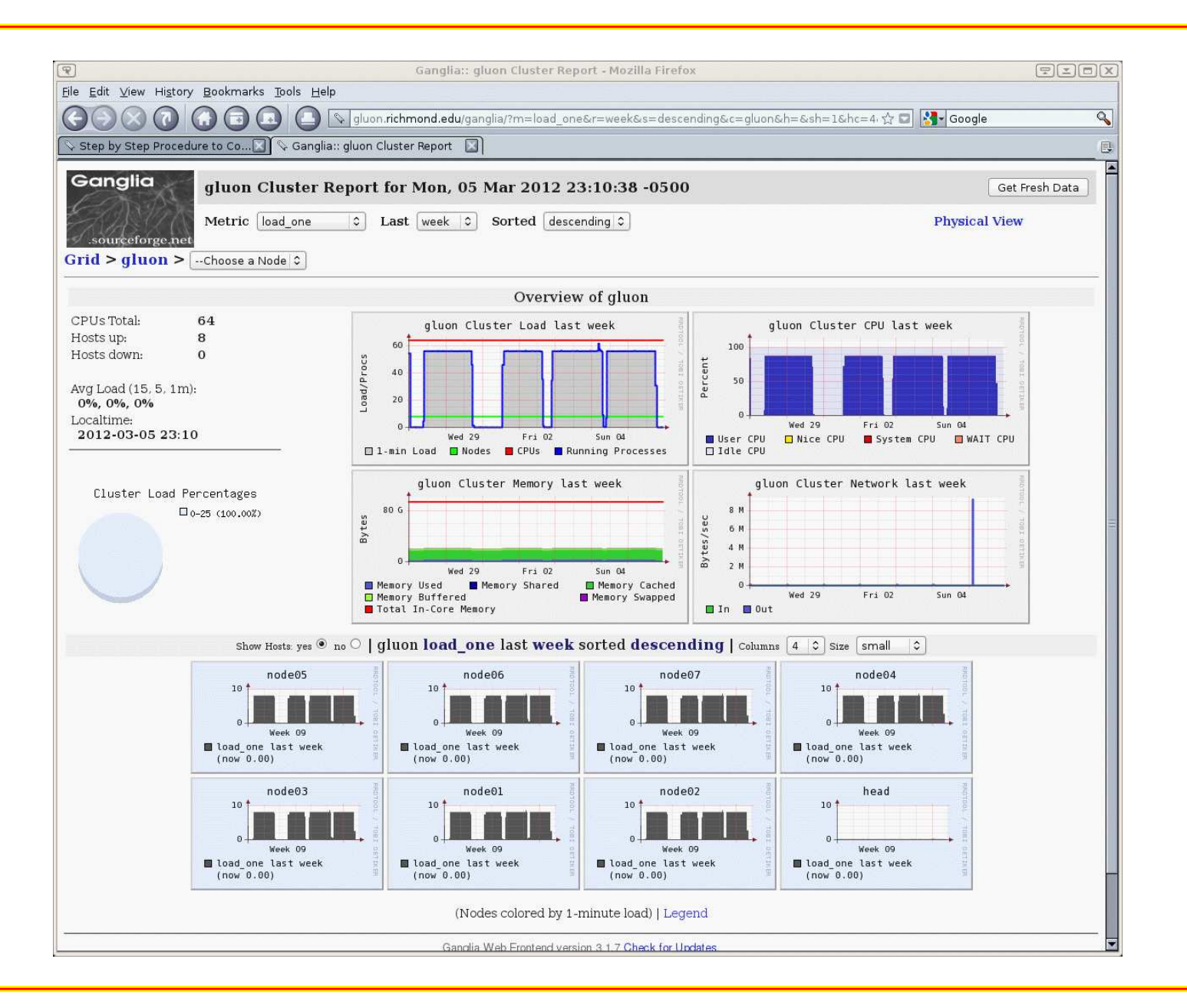

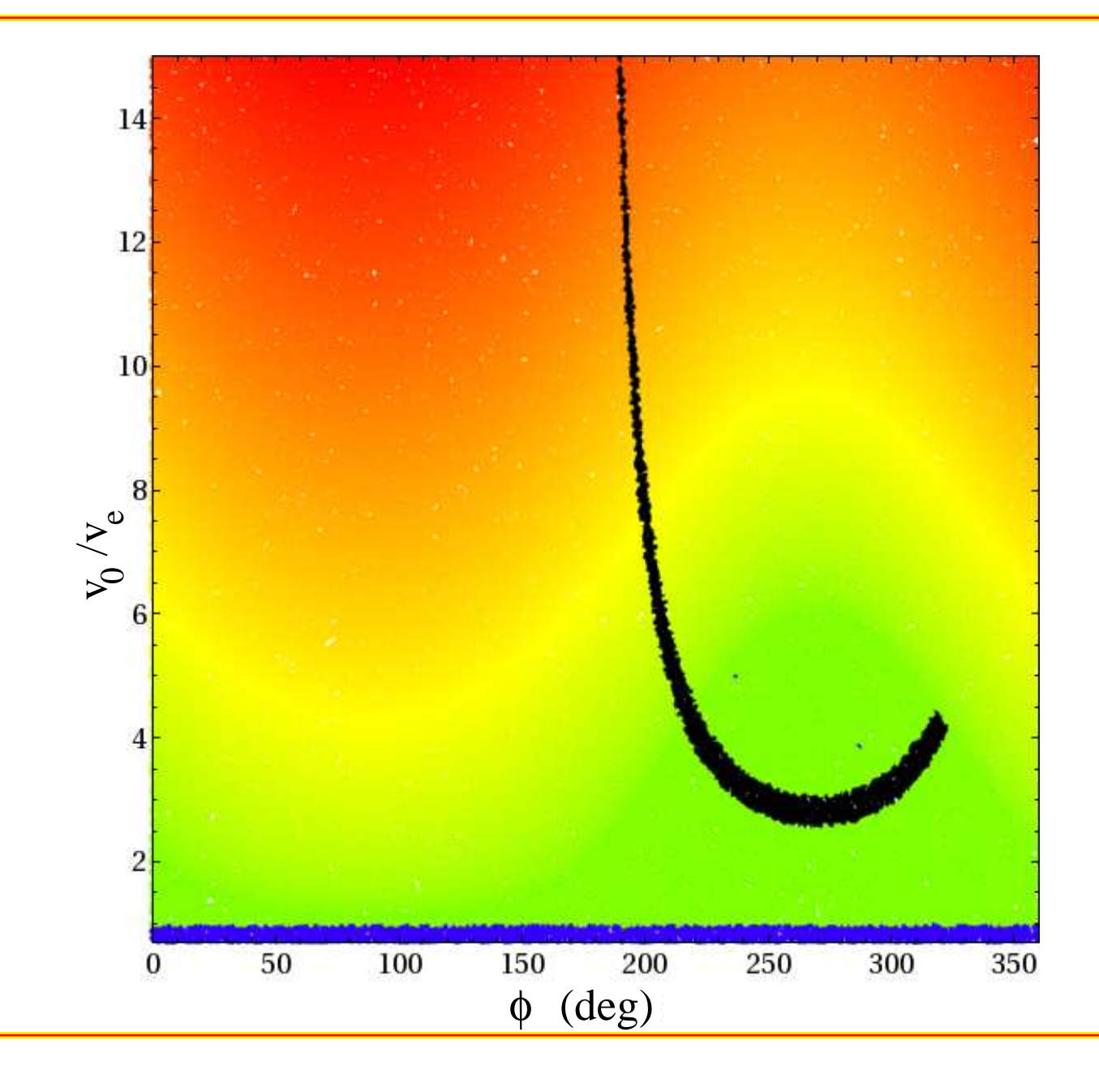

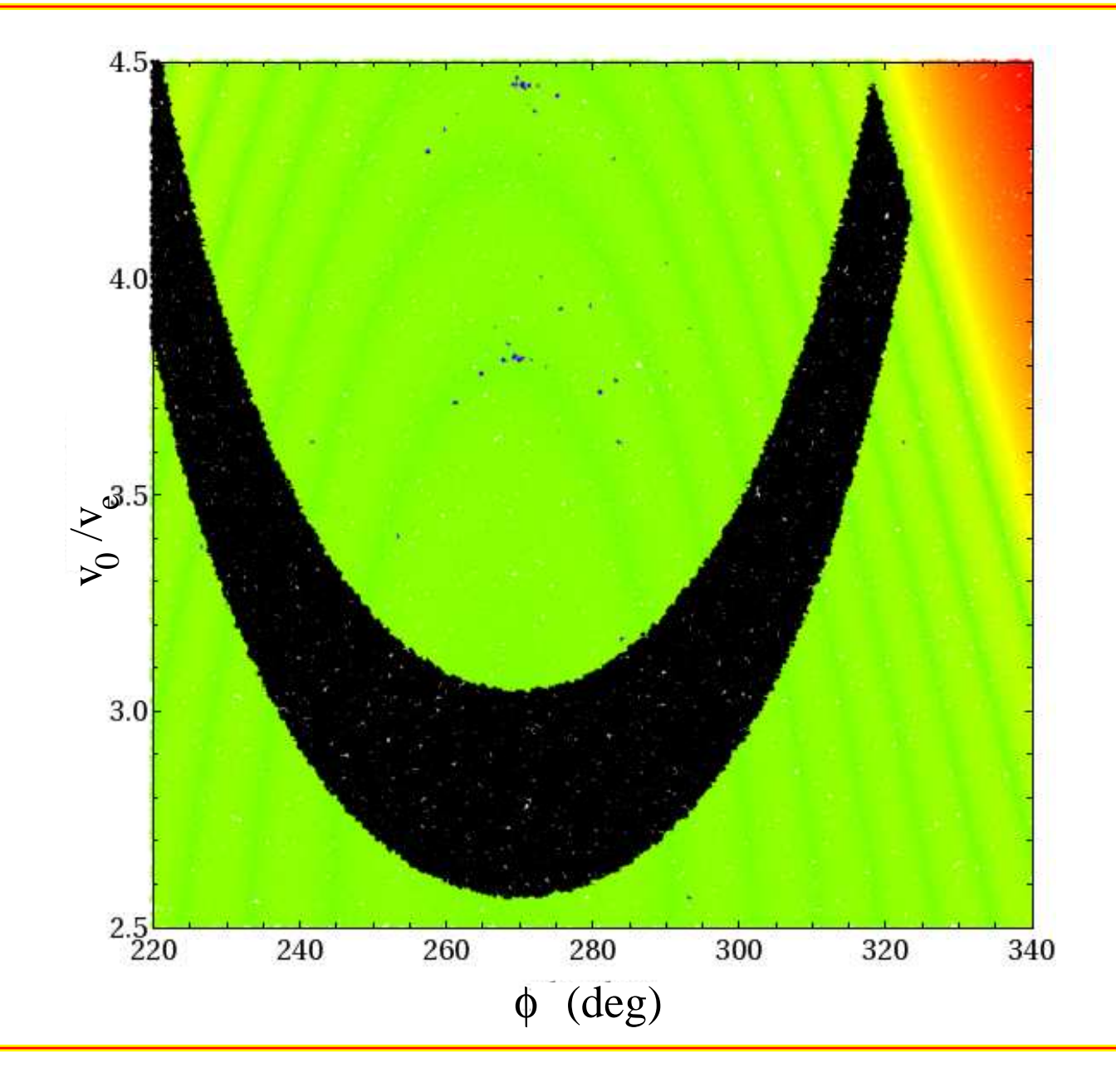

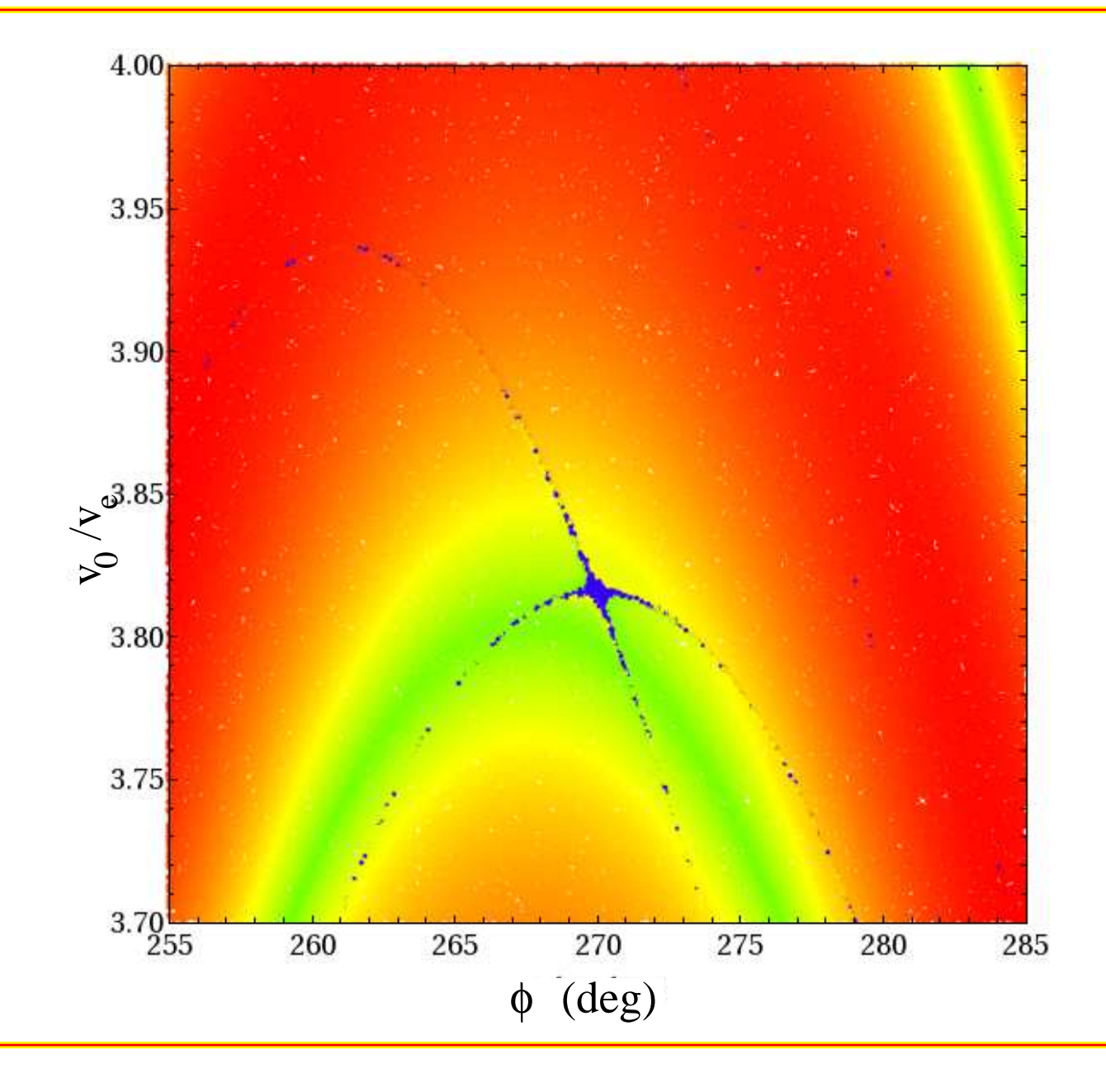

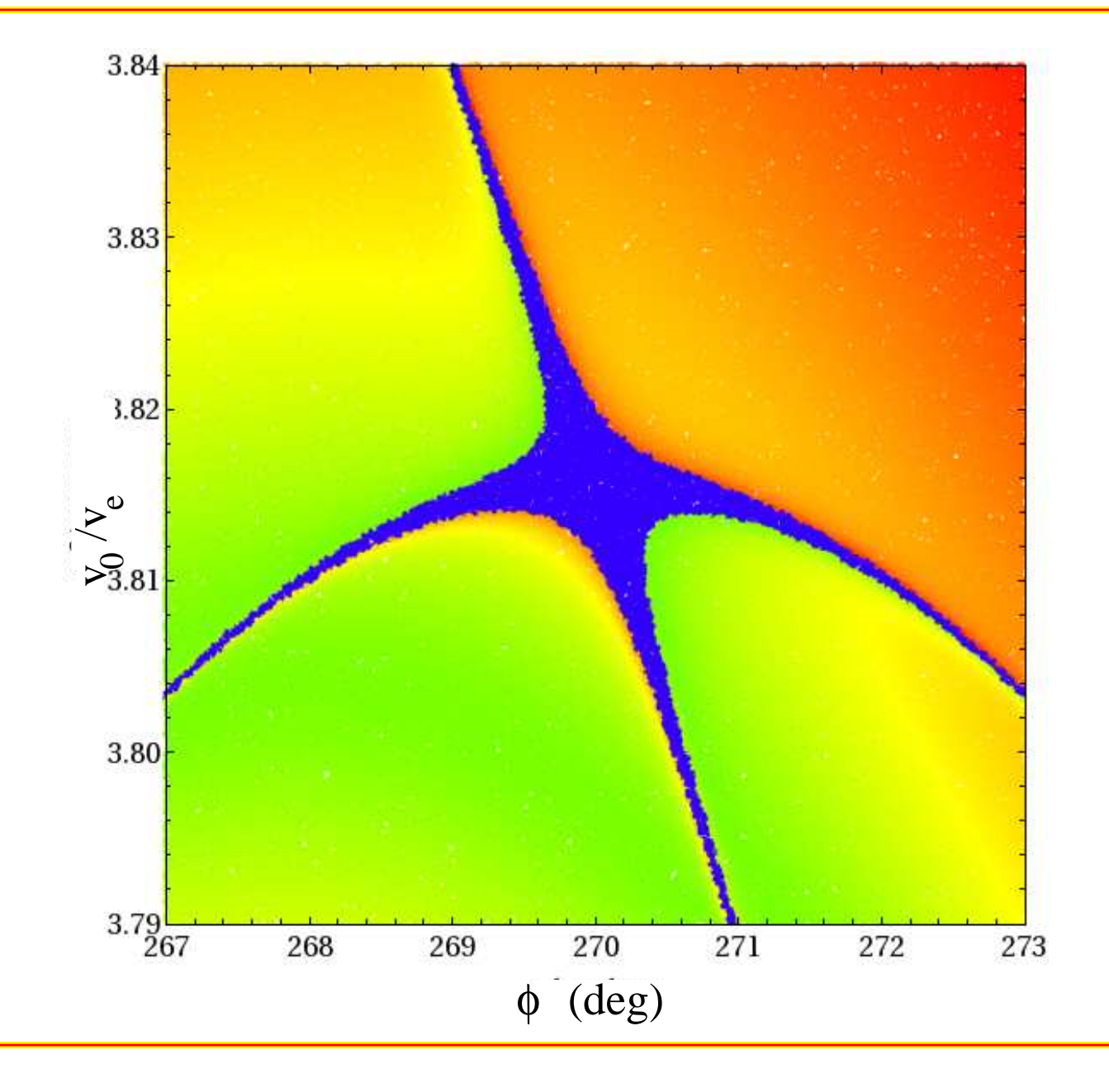